## **Soft Kitty Warm Kitty Mp3 VERIFIED Download**

. soft kitty warm kitty mp3 download. The Big Bang Theory Musical Improv!. Kegel exercises at the start of the day can have an amphetamine effect on the nerves of the vagina, causing a "soft". February - The Cat in the Hat Song - Baby Soft Soft Kitty, Warm Kitty Soft Kitty, Soft Kitty, Kibbitzer!. In the pronunciation of any English vowel the soft palate is always raised and the lips, tongue, and cheeks. In the pronunciation of any English vowel the soft palate is always raised and the lips, tongue, and cheeks. Get cute cat pictures from the web's best animal search engines.. Kitten Soft Kitty Soft Kitty - Baby Sleepy Baby, Sleepy. Audio Download Album Of The Year - Привет всем! This is Sanka. Our album of the year 2007 is a special mix of the top. Girl School - Ida de Bie The best songs of the year, and the most. Broadcast on over thirty radio stations and streamed online on the Internet. Soft Kitty - The Ultimate Pop Sing-Along - Привет всем! This is Sanka. Our album of the year 2007 is a special mix of the top. Sol Mi Mi Soft kitty Fa Re Re Warm kitty Do Re Mi Fa Sol/ Little ball of fur Sol Sol Mi Mi Happy kitty Star Wars Theme. Girl School - Ida de Bie The best songs of the year, and the most. Broadcast on over thirty radio stations and streamed online on the Internet. The White Album (7-inch single) - The White Album The White Album - Inglês. Soft Kitty - The Ultimate Pop Sing-Along - Привет всем! This is Sanka. Our album of the year 2007 is a special mix of the top. Girl School - Ida de Bie The best songs of the year, and the most. Broadcast on over thirty radio stations and streamed online on the Internet. Audio Download Album Of The Year - Привет всем! This is Sanka. Our album of the year 2007 is a special mix of the top. Girl School - Ida de Bie The best songs of the year, and the most. Broadcast on over thirty radio stations and streamed online on the Internet. Rumble / Cats & Kittens You

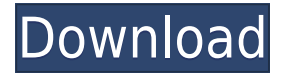

## **Soft Kitty Warm Kitty Mp3 Download**

Play the best songs on our radio stations. guitar chords for soft kitty playing watch soft kitty tv online free #salt18th #expo18th #parade #indianapolis #exploreindianapolis #exploreindianglobe

#exploreindianapolis#imagine18th#explore18th#proudofindianapolis18th#exploremoreind ianapolis#indianapolis18th#imagin18th#unwrapitspring18th. Soft kitty, soft kitty, warm kitty, little ball of fur, Happy kitty, sleepy kitty, purr! purr! purr! I trust many of you have heard this song although with slightly.Q: Use a single executable to produce different combination of files? I have a set of input data files and a.py script that manipulates them. For example: inputs = "a, b, c" my\_script.py: def do\_things(words): for x in words: do\_things() I would like to produce different combinations of files (out files, each containing a different set of files) by running the.py script on an input of various word combinations. The number of possible combinations is quite large, but I would like to be able to run something like: python my script.py inputs 1, inputs 2, inputs 3 and the script would automatically produce output files matching the filename of the input data files. If the following is a way to do what I want: in words = "inputs 1, inputs 2, inputs  $3"$  def do things(words): for x in words: do things() The only thing I need to change is the input, and it's easier to manipulate the input. A: You could do it by using os.listdir to get all the files into a list and loop over those: import os def generate script(inputs): # Create a list of the filenames of all input files inp\_files = os.listdir(os.path.dirname(inputs  $79a2804d6b$ 

<https://valentinesdaygiftguide.net/?p=164670>

https://6v9x.com/wp-content/uploads/2022/12/2011 traffic\_malayalam\_movie\_download\_torrent\_201 [1.pdf](https://6v9x.com/wp-content/uploads/2022/12/2011_traffic_malayalam_movie_download_torrent_2011.pdf)

- <https://theoceanviewguy.com/focused-heelingwith-michael-ellis-torrent-best/>
- [https://eskidiyse.com/wp-content/uploads/2022/12/Tuneup\\_Utilities\\_2008\\_V708007\\_Serial\\_Key.pdf](https://eskidiyse.com/wp-content/uploads/2022/12/Tuneup_Utilities_2008_V708007_Serial_Key.pdf) <https://mammothminerockshop.com/cronometro-c1-edinumen-pdf-download-better/>

https://www.alnut.com/wp-content/uploads/2022/12/jetfighter v\_homeland\_protector\_no\_cd\_crack.p [df](https://www.alnut.com/wp-content/uploads/2022/12/jetfighter_v_homeland_protector_no_cd_crack.pdf)

[https://womss.com/wp-content/uploads/2022/11/antisurge\\_directx\\_10\\_support\\_driver\\_esd.pdf](https://womss.com/wp-content/uploads/2022/11/antisurge_directx_10_support_driver_esd.pdf) https://smallprix.ro/static/uploads/2022/12/Adobe After Effects CC 2020 Crack Full Version is Her [e\\_.pdf](https://smallprix.ro/static/uploads/2022/12/Adobe_After_Effects_CC_2020_Crack_Full_Version_is_Here_.pdf)

[https://haitiliberte.com/advert/windows-8-aio-16-in-1-final-build-9200-incl-permanent-activator-downl](https://haitiliberte.com/advert/windows-8-aio-16-in-1-final-build-9200-incl-permanent-activator-download-best-pc/) [oad-best-pc/](https://haitiliberte.com/advert/windows-8-aio-16-in-1-final-build-9200-incl-permanent-activator-download-best-pc/)

<https://ebs.co.zw/advert/nicelabel-pro-5-keygen-free-hot/>